### Scoring for Film and Creating Music for Video in the Music Classroom

Presented by Jody Underwood Romeo Music Senior Account Manager May 31, 2012 APS Professional Development Conference

### Who is Romeo Music?

- •85+ years combined experience in music education and technology integration
- •Full-line music technology dealer
- Turn-key provider of Music Technology, Guitar and Piano Labs, Recording Studios and Sound Systems

### Who am I?

- BA Commerical Keyboard Performance
   Music Technology Emphasis Belmont University, Nashville, TN
- 11 years at SoundTree, ed. div of Korg USA
  Designed more than 250 music technology, guitar and piano labs across the Southeast
  Performer, Arranger, Producer, Church Band Leader
- •Husband, Doting Father to 2 little girls

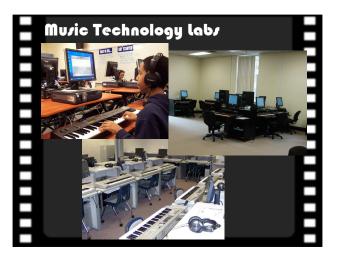

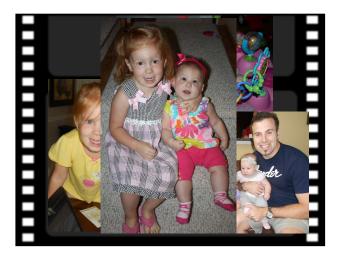

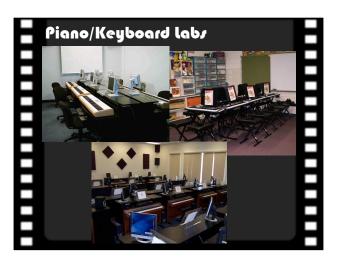

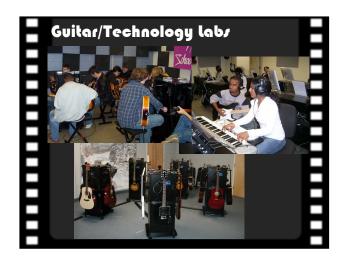

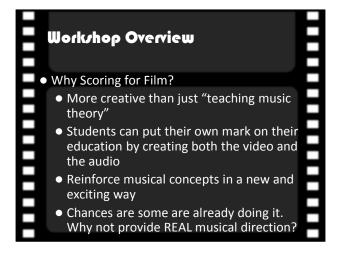

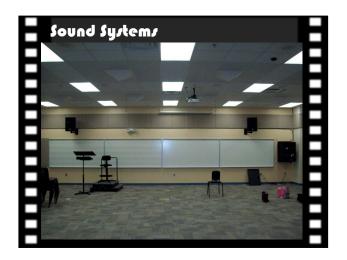

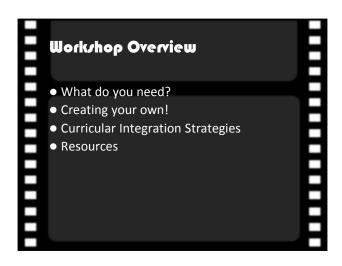

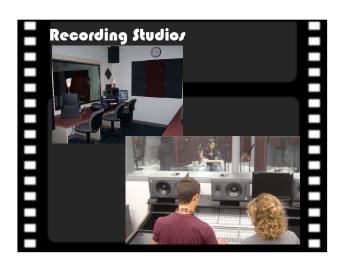

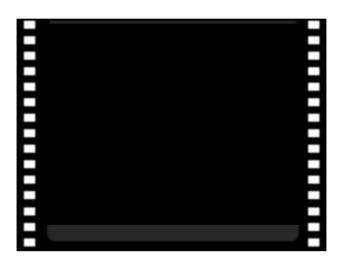

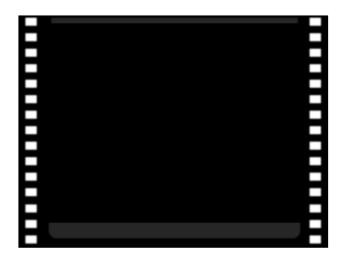

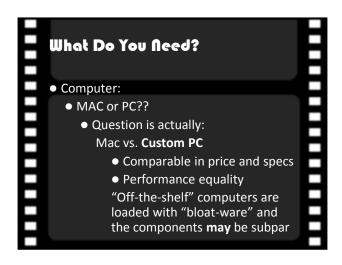

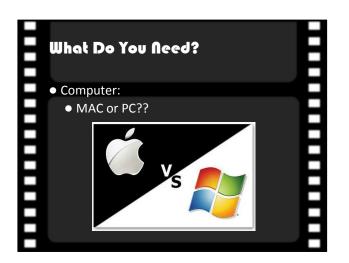

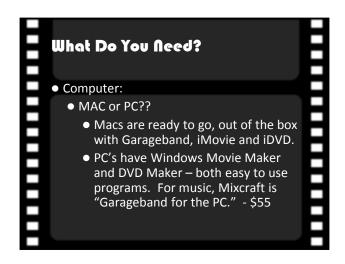

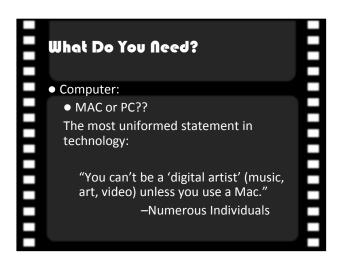

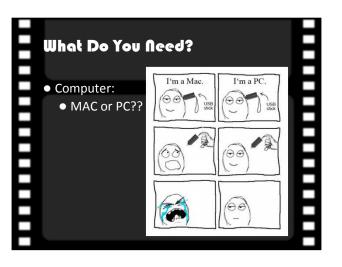

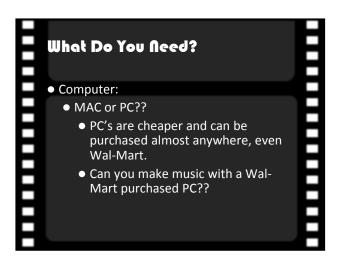

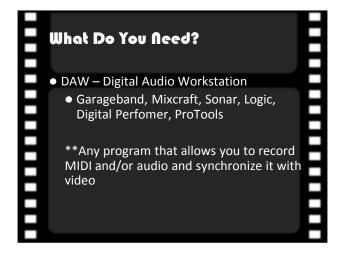

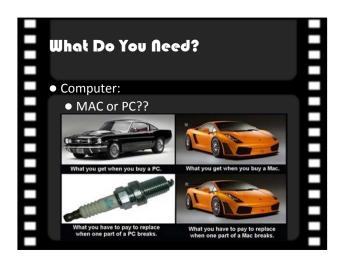

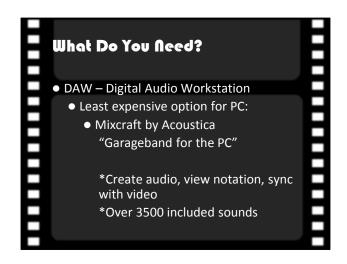

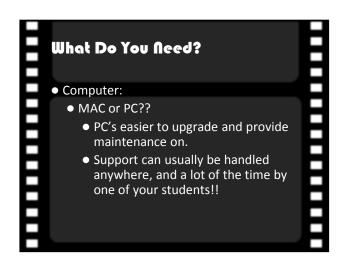

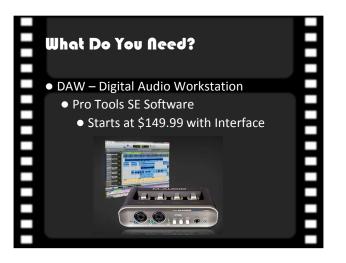

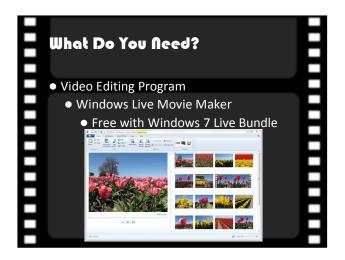

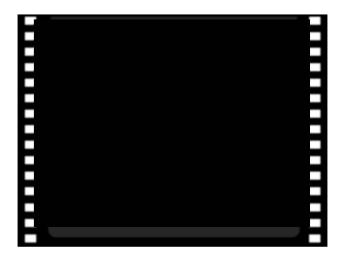

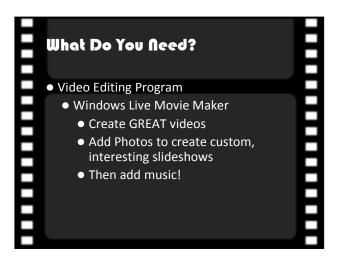

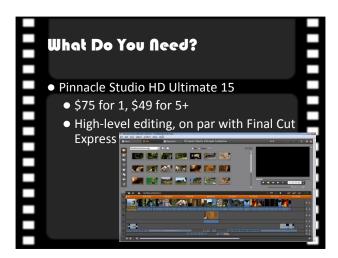

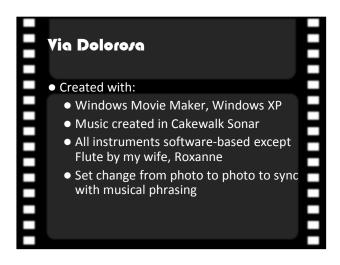

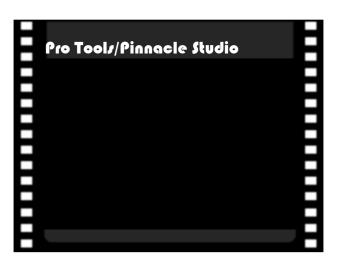

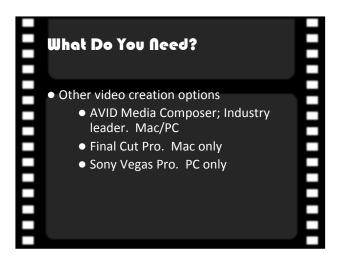

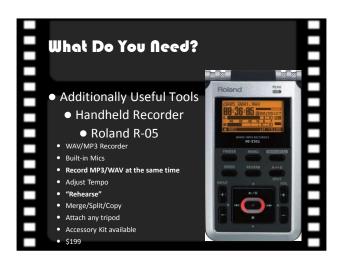

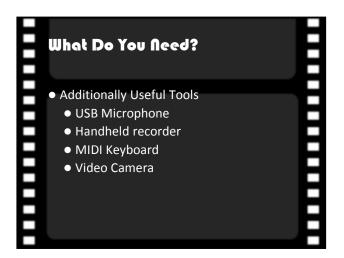

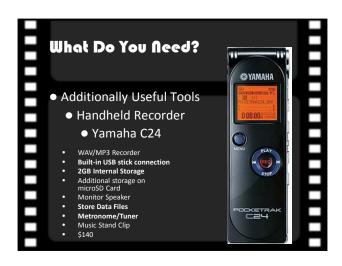

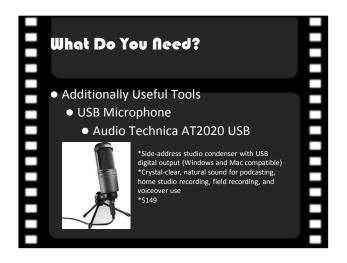

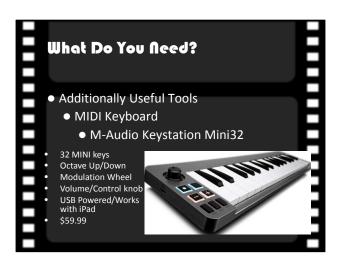

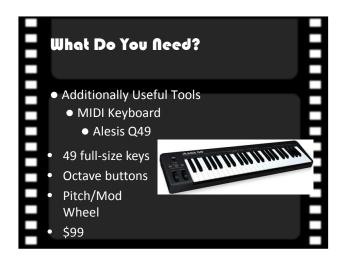

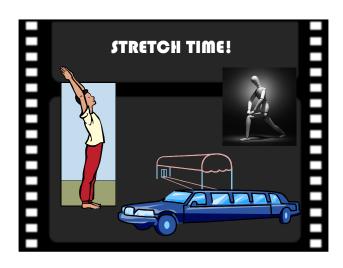

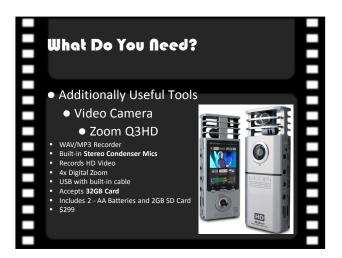

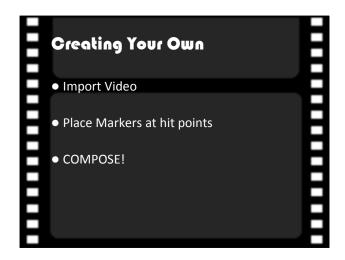

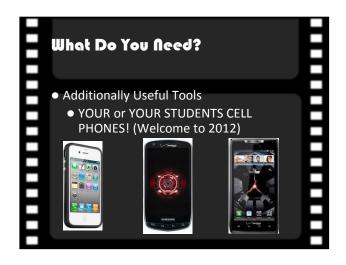

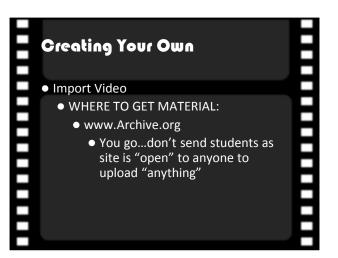

## Creating Your Own Import Video WHERE TO GET MATERIAL: www.animoto.com Takes photos and makes clever movies/slideshows – no control over what happens!

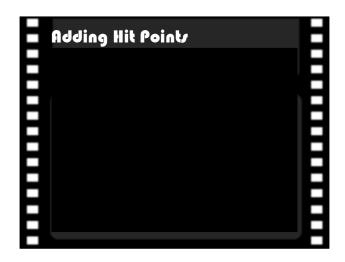

### Creating Your Own Import Video WHERE TO GET MATERIAL: CREATE YOUR OWN! Q3HD or cell phone Videos or still photos

# Creating Your Own Importing your movie • You can import any WMV or Windows Movie file in from the File/Import Menu • Open Explorer window and drag • Mixcraft creates thumbnail images that you can view on the timeline to locate your spot in the movie. Use zoom-in/zoom-out to see more/less of movie in the timeline. • Also, any accompanying audio that is included in the movie file comes into Mixcraft as a separate audio track.

# Placing Markers at Hit Points Adds excitement and interest to the piece Done by working with completed video and syncing up to it.

# Creating Your Own Functions to use when film scoring: Turn OFF the Snap to Grid function to get finer adjustments to timing. Make use of the Cycle Loop when working on background sound for individual "events". Change the tempo of your music without affecting the playback speed of the movie. Add tempo changes to your soundtrack. Make alterations to the automated volume and panning for your SFX tracks.

### Creating Your Own

Functions to use when film scoring:

- Markers provide an excellent way to mark key frames of your movie.
- Mixcraft/GarageBand include a number of fantastic loops (music and effects) that you can easily add to your project.
- Make use of the Loop Preview button to preview sounds before adding them to your project.
- Remember to mix your soundtrack with your background sound.

### Curricular Integration Strategies

- Students compose soundtrack for a public domain video or student-recorded video.
- Students compose themes for characters from public domain videos. (think Peter and the Wolf)
- Take video game sample and have students compose a looping soundtrack for a "level."
- Students become foley artists by performing sound effects to the film.
- Student "find sound" using handheld recording devices and add to public domain video.

### Creating Your Own

### Deviation

by Power Forward Films (www.powerforwardfilms.com)
Written/Directed by Frank T. Ziede

- Received storyboards
- Director gave music examples (Batman Begins, 24) Always good to ask, anyway.
- Set MULTIPLE markers for hit points
- Received regular updates to video to drop in to project
- Send files back and forth easy to do via EXPORT
- Was asked AFTER the fact to do SFX

### Curricular Integration Strategies

- Soundtracks for English, Drama and Art projects
- Student Composition Podcasts
- Program Information Videos
- Biography on a Teacher (Think "Biography" on A/E)

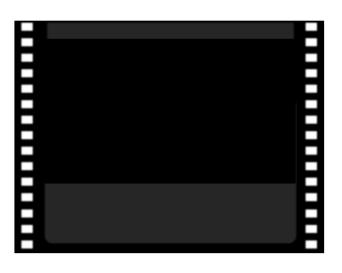

### Curricular Integration Strategies

### Application in the classroom

Students compose soundtrack for a public domain video or student-recorded video.

- Download silent movie OR movie with sound "stripped" out of the file. <a href="http://www.archive.org">http://www.archive.org</a> offers a wealth of public
- Play video for class via projector or have students watch on their computers.
- Open discussion on what types of instrumentation, tempos, dynamic, busy/less busy music works with the video.
- Can lead to the study of use of music on film by analyzing other movie clips.
- Students work to compose their own soundtrack to the film.

### Application in the classroom Students compose themes for characters from public domain videos. (think Peter and the Wolf) • Similar to complete soundtrack assignment, but smaller, focused project. • Cartoons with a couple of characters work well with this type of project. • Discussion about which sounds, tempo, high/low, melodies match each character.

### Application in the classroom Students perform sound to the film (Foley artist) and/or "find sound" using handheld recording devices. • Teach students about Foley artists - http://en.wikipedia.org/wiki/Foley\_artist • Discussion about suitable "substitutes" for on-screen actions: • coconuts for horse hoofs • thrown phone book on floor for punching sound • old chair for creaking sound • What else?!

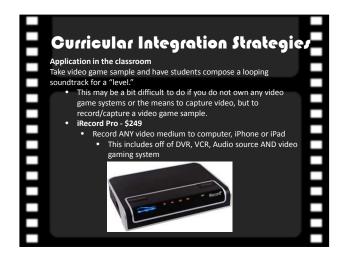

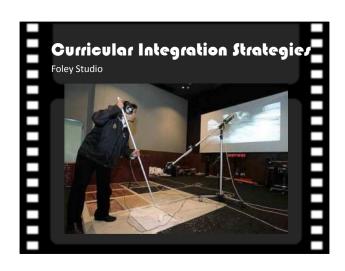

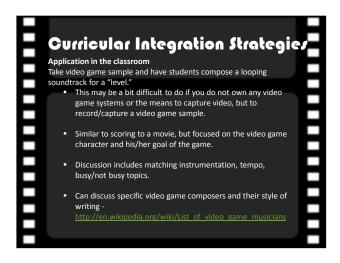

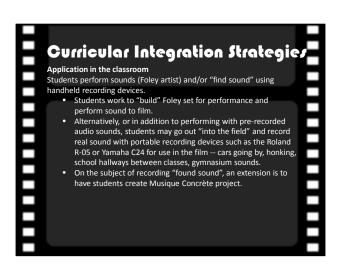

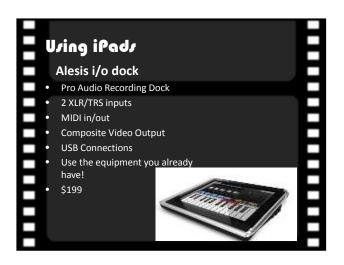

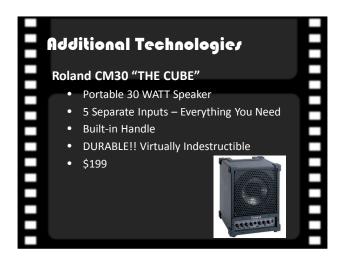

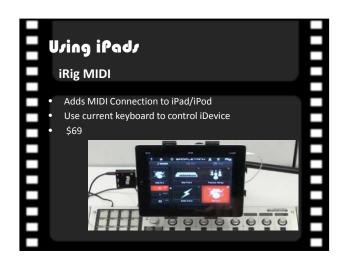

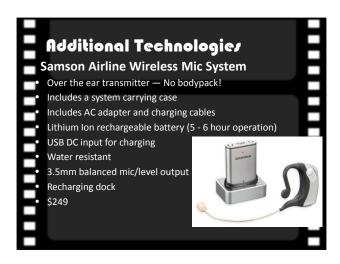

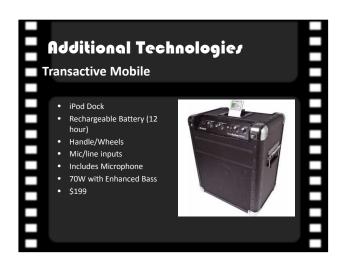

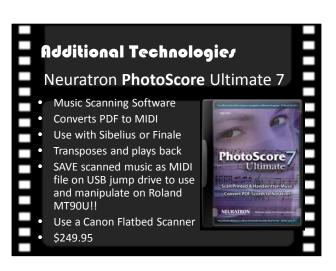

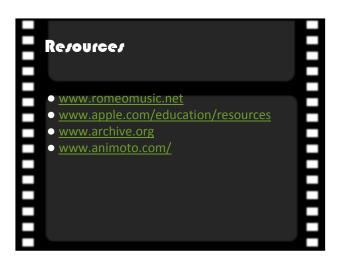

# Whet Now? No-Cost Consultations Custom System Design Professional Development Site Visits/Room Diagrams 800 Toll-Free Technical Support

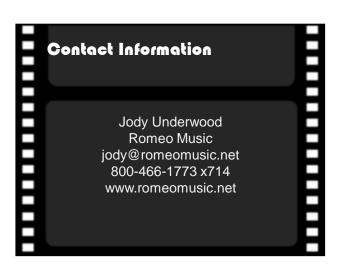